# **CÁLCULO DE LA CORRIENTE DE ENERGIZACIÓN DE UN TRANSFORMADOR UTILIZANDO CIRCUITOS EQUIVALENTES CONSIDERANDO LA NO LINEALIDAD DEL NÚCLEO**

*TRANSFORMER INRRUSH CURRENT COMPUTATION, BASED UPON CORE NON-LINEARITY EQUIVALENT CIRCUITS*

#### *Antonio Guerrero Bañuelos*

UAM Azcapotzalco, México *antoni.guba@gmail.com*

#### *Felipe de Jesús Gonzáles Montañez*

UAM Azcapotzalco, México *fjgm@azc.uam.mx*

*Víctor Manuel Jiménez Mondragón* UAM Azcapotzalco, México *vmjm@azc.uam.mx* 

*Juan Carlos Olivares Galván* UAM Azcapotzalco, México *jolivares@azc.uam.mx* 

**Recepción:** 22/noviembre/2022 **Aceptación:** 22/diciembre/2022

### **Resumen**

Los transformadores son vitales en cualquier sistema eléctrico de potencia. Cuando estos son energizados presentan un fenómeno transitorio llamado corriente de energización, el cual, puede generar problemas como, daño en el aislamiento de los devanados o la operación innecesaria de los relevadores de protección. El objetivo principal es calcular la corriente de energización en el peor escenario, es decir, con un ángulo de energización cero y un flujo magnético residual positivo; utilizando circuitos equivalentes que consideren la no linealidad del núcleo. La simulación se llevó a cabo utilizando el bloque del transformador saturable en Matlab - Simulink®, el cual; utiliza como modelo el circuito equivalente  $T$ ; también, el cálculo se realizó con fórmulas analíticas. La saturación en el núcleo se aproximó

con una curva lineal por partes, y, se obtuvo un error del 20.31 %, en el cálculo del primer pico de corriente.

**Palabras clave:** circuitos equivalentes, corriente de energización, Matlab-Simulink®, no linealidad, transformador.

### *Abstract*

*Transformers are of utmost importance for electrical power systems. When these equipments are energized, they present a transient phenomenon called inrush current, which can generate problems such as damage to the insulation of the windings or the unnecessary operation of the protection relays. The main objective is to calculate the inrush current in the worst-case scenario, that is, with a zero-inrush angle and a positive residual magnetic flux using equivalent circuits that consider the non-linearity of the core. The simulation was carried out using the saturable transformer block in Matlab - Simulink®, which uses the equivalent circuit as a model; also, the calculation was made with analytical formulas. The core saturation was approximated with a piecewise linear curve, and an error of 20.31 % was obtained in the calculation of the first current peak.*

*Keywords: equivalent circuits, inrush current, Matlab-Simulink®, non-linearity, transformer.*

### **1. Introducción**

Los transformadores son vitales para cualquier sistema eléctrico, es importante monitorearlos ya que pueden presentar fallas; esto implica pérdidas económicas. Una de las fallas más comunes que se presentan en los devanados es por vueltas cortocircuitadas, las cuales, pueden ser medidas para ver el estado de salud de los asilamientos [Hernández, 2016].

Se ha desarrollado software que permite visualizar la estructura y componentes en tres dimensiones de los transformadores, para darle al usuario, claridad de las dimensiones y el diseño del transformador [Hernández, 2021].

Para conocer el fenómeno de la corriente de energización en [Oliveira, 2012], se realiza un estudio detallado en el que se explica dicho fenómeno, el cual, depende de factores como, el ángulo de energización, el flujo residual, la resistencia en serie del circuito alimentador, la resistencia e inductancia del devanado primario y las características magnéticas y geométricas del núcleo.

Cuando se realiza dicho cálculo se conoce la corriente de magnetización que debe conducir el fusible, así como, el tiempo necesario de retraso para que los relevadores de sobrecarga y diferenciales no operen de forma innecesaria. Para ello, es necesaria la forma de onda de la corriente [Specht, 1951], ya que, los relevadores deben discriminar entre la corriente de energización y corrientes por fallas internas [Oliveira, 2012].

Existen diferentes métodos para calcular la corriente de energización en transformadores. Entre ellos están, los métodos analíticos con circuitos equivalentes que consideran la no linealidad del núcleo, como en [Wang, 2008]; se presenta una ecuación sencilla para obtener el valor pico máximo de la corriente de energización, el cual, no depende de la inductancia de magnetización. El valor pico es aproximadamente dos veces el valor de la corriente del inductor saturado en serie con una resistencia dependiendo del flujo residual.

En [De Leon, 2012] se comprueba que la topología Π del transformador es más precisa para el cálculo del pico máximo de corriente, ya que, de acuerdo con los resultados, el elemento de inductancia de dispersión del devanado primario que se ubica antes de la rama de magnetización del transformador, en el modelo  $T$ , es el responsable de las imprecisiones del cálculo de la corriente. Dicho elemento, limita la corriente de magnetización cuando el transformador está en un estado de saturación profunda. Para la simulación de la corriente de energización se utiliza el software Matlab-Simulink®.

En la librería Simscape se incluye al transformador, llamado, transformador saturable [Casoria, 2003]. El bloque es capaz de aproximar la curva de histéresis. La rama de excitación incluye una resistencia  $R_c$  en paralelo con un inductor, como se muestra en la figura 1. Donde  $R_1$  es la resistencia del devanado primario,  $R_2$ resistencia del devanado secundario,  $L_1$  es la inductancia de dispersión del devanado primario,  $L_2$  inductancia de dispersión del devanado secundario y  $R_c$  la resistencia de pérdidas en el núcleo.

Las simulaciones realizadas en [Pérez, 2017] se hicieron utilizando tanto el circuito equivalente  $\Pi$  como el modelo  $T$  haciendo uso del software ATPDraw.

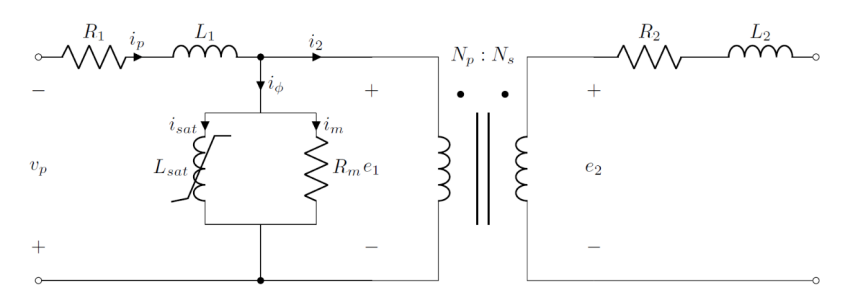

Figura 1 Modelo del transformador.

### **2. Métodos**

Para el cálculo de la corriente de energización se utilizan principalmente dos modelos que representan al transformador, el modelo  $\Pi$  y el modelo  $T$ . En esta sección se utilizan cálculos analíticos, y, cálculos numéricos con el software de Matlab-Simulink $\odot$ . El modelo que se utiliza es el circuito equivalente  $T$ .

### **Transformador Saturable de la librería Simscape-Specialized Power Systems®**

El bloque puede ser configurado para simular un transformador monofásico de dos devanados, primario y secundario, como se observa en la figura 2.

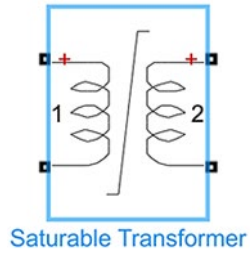

Figura 2 Transformador.

El modelo del transformador toma en cuenta los siguientes parámetros: las resistencias de ambos devanados  $(R_1, R_2)$ , las inductancias de dispersión  $(L_1, L_2)$ , también, la rama de excitación se modela mediante la resistencia  $(R_m)$ , la cual, modela las pérdidas activas en el núcleo, y, una inductancia no lineal, la cual, es

representada por una curva lineal por partes, denotada por  $(L_{sat})$ ; como se muestra en la figura 1. La condición inicial de flujo remanente se denota como  $(\phi_0)$ . El principio de funcionamiento de los transformadores se basa en la Ley de Inducción de Faraday, la cual, dice que la presencia de un campo magnético variante en el tiempo induce una  $fem$ , ecuación 1, en las terminales del devanado primario.

$$
e_1 = -\frac{d\lambda_1}{dt} \tag{1}
$$

Las ecuaciones 2, 3 y 4 modelan el comportamiento del circuito; estas se obtienen aplicando las Leyes de Kirchhoff al circuito de la figura 1.

$$
v_p = R_1 i_p + L_1 \frac{di_p}{dt} + e_1
$$
 (2)

$$
i_p = i_\varphi + i_2 \tag{3}
$$

$$
i_{\varphi} = i_m + i_{sat} \tag{4}
$$

Donde,  $e_1$ , se escribe como en la ecuación 5. La figura 3 muestra la variación de los flujos de encadenamiento con respecto a la corriente de excitación ( $\lambda = f(i)$ ), esta relación es, no lineal.

$$
e_1 = L_{sat} \frac{di_p}{dt} = \frac{d\lambda_1}{di_p} \frac{di_p}{dt}
$$
 (5)

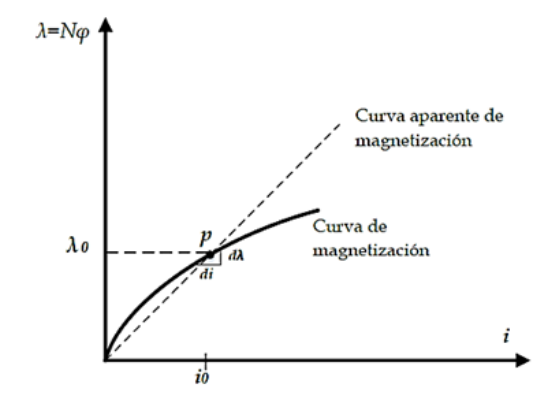

Figura 3 Curva de saturación [Hernández, 2016].

La ecuación 6 es el voltaje en el devanado primario, esta se obtiene luego de sustituir la ecuación 5 en la ecuación 2.

$$
v_p = R_1 i_p + (L_1 + \frac{d\lambda_1}{di_p})\frac{di_p}{dt}
$$
\n<sup>(6)</sup>

Cuando el transformador se energiza en vacío, la ecuación 6 se reduce a la ecuación 7, ya que se desprecia la caída en la inductancia de dispersión. Suponiendo un voltaje alterno sinusoidal, es posible calcular la corriente de energización resolviendo la ecuación diferencial parcial 7; Ya sea con métodos analíticos o, con métodos numéricos [Hernández, 2016].

$$
\frac{di_p}{dt} = -\frac{R_1}{\partial \lambda_1/\partial i_p} i_p + \frac{V_p}{\partial \lambda_1/\partial i_p} \sin(\omega t - \theta)
$$
\n(7)

El cálculo de la corriente de energización se obtuvo considerando la característica univaluada en cd del núcleo del transformador. Los puntos de la característica de saturación fueron tomados de la curva B-H que se muestra en la figura 4.

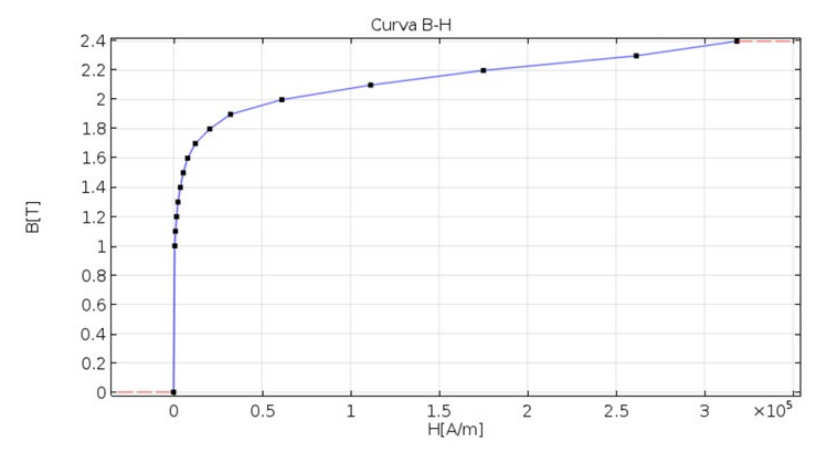

Figura 4 Curva *B-H* del núcleo [Hernández, 2016].

#### **Simulación con una curva de histéresis ajustada**

Se pueden considerar dos aproximaciones para simular la no linealidad entre el flujo y la corriente de magnetización. El primer ajuste se observa en la figura 5a, la cual, se modela con una relación lineal por partes; el segundo ajuste se muestra en la figura 5b, en este caso, se observa que es posible establecer un flujo residual  $\phi_0$ , por lo tanto, este ajuste considera el fenómeno de la histéresis de forma estrecha. Debido a la característica de bipolaridad del magnetismo, el modelo permite establecer la condición inicial del flujo remanente,  $\phi_0$ , entre los puntos -2 y 2, como

se indica en la figura 5b. Esta condición inicial se especifica en el vector  $[R_m, \phi_0]$ . Los puntos de la curva se ingresan como pares ordenados  $(i, \phi)$  en por unidad  $(pu)$ . Los parámetros del transformador, a diferencia de la característica de saturación, se pueden ingresar en  $pu$  o en el  $SI$ .

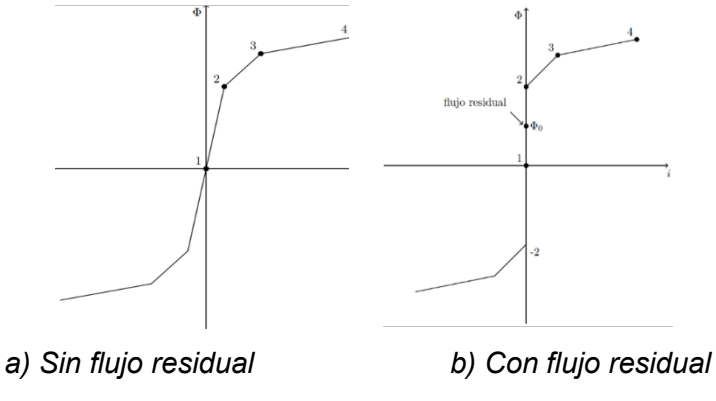

Figura 5 Curva de saturación estrecha.

Es importante tener en cuenta que, el software convierte los vectores de flujo,  $\phi_0$ , y los vectores de corriente,  $I_{pu}$ , en valores estándar para ser utilizados en el modelo del transformador saturable, también, cabe destacar que las señales que se miden a la salida del bloque están en el  $SI$ . Note que el flujo a la salida del multímetro se encuentra en unidades de  $Vs$ .

Los valores de flujo y corriente se calculan como se indica en la ecuación 8 y 9.

$$
\Phi = \Phi_{pu}\Phi_{base} \tag{8}
$$

$$
I = I_{pu}I_{base} \tag{9}
$$

El flujo de encadenamiento base  $\Phi_{base}$  y la corriente base  $I_{base}$  son los valores pico obtenidos a voltaje, potencia y frecuencia nominal. Las ecuaciones 10, 11, 12 y 13, se utilizan para calcular los valores base del transformador.

$$
I_{base} = \frac{P_n}{V_1} \sqrt{2} \tag{10}
$$

$$
\Phi_{base} = \frac{V_1}{2\pi f_n} \sqrt{2} \tag{11}
$$

$$
R_{base} = \frac{V_n^2}{P_n} \tag{12}
$$

**Pistas Educativas Vol. 44 -** *ISSN: 2448-847X Reserva de derechos al uso exclusivo No. 04-2016-120613261600-203 http://itcelaya.edu.mx/ojs/index.php/pistas*

$$
L_{base} = \frac{R_{base}}{2\pi f_n}
$$
 (13)

Donde

 $P_n$  = Potencia nominal en [VA]

 $f_n$  = Frecuencia nominal en [Hz]

 $V_1$  = Voltaje nominal del devanado primario [V]

 $V_n$  = Voltaje nominal por fase [V]

 $I_{base}$  = Amplitud de corriente nominal del devanado de alto voltaje [A]

 $\Phi_{base}$  = Amplitud de flujo magnético nominal [Vs]

 $R_{base}$  = Resistencia base [Ω]

 $L_{base}$  = Inductancia base [H]

En el cálculo del flujo base no se considera el número de vueltas del devanado primario, para ello debe expresarse el flujo como en la ecuación 14. Donde  $N$  es el número de vueltas del devanado primario.

$$
\Phi_{base} = Fluio base \times N \tag{14}
$$

#### **Características del transformador bajo estudio**

Las mediciones de las pruebas de corto circuito y de circuito abierto para el transformador monofásico tipo acorazado se pueden consultar en [Hernández, 2016]. Se hace uso de la metodología que se presenta en [McLyman, 2017] para dimensionar al transformador. Las dimensiones y características del transformador bajo estudio se muestran en las tablas1 y 2. Su geometría se muestra en las figuras 6 y 7, en donde se aprecian las dimensiones de su núcleo, el cual, está apilado por 42 laminaciones tipo EI.

| Espesor de laminación          | 0.029"                      |
|--------------------------------|-----------------------------|
| Número de laminaciones         | 42                          |
| Area de la sección transversal | 8.88×10 <sup>-4</sup> $m^2$ |
| Longitud media del núcleo      | 0.186 m                     |
| Vueltas del primario           | 474                         |
| Vueltas del secundario         | 91                          |

Tabla 1 Características del transformador.

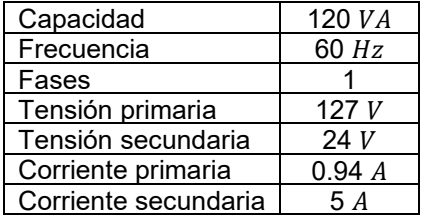

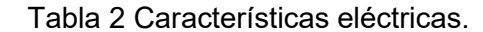

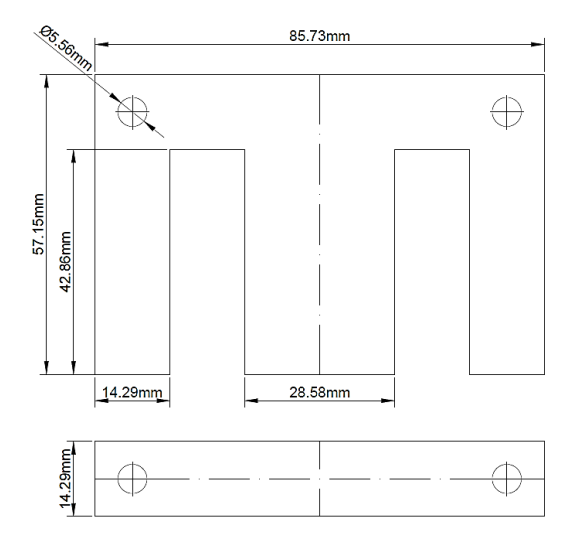

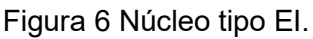

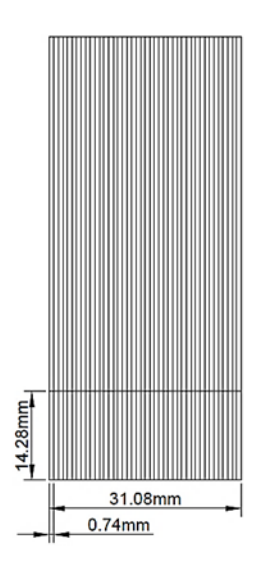

Figura 7 Vista lateral.

Para calcular la longitud media del núcleo se necesita el ancho de la pierna central. El ancho de la pierna central de un transformador estándar #112 como el que se muestra en la figura 6, es de  $l_w = 28.58$  mm. La ecuación 15 determina la longitud media del núcleo, para un transformador estándar #112 [McLyman, 2017].

$$
l_m = 6.5 \times l_w = 6.5 \times 28.575 = 185.7 \, \text{mm} \tag{15}
$$

En la figura 7, se observa la vista lateral del transformador; claramente se muestra que el espesor de la pila de laminaciones es,  $l_x = 31.08$   $mm$ . El área de la sección transversal de la pierna central del núcleo, sin considerar factor de ocupación del hierro, se muestra en la ecuación 16.

$$
A_c = l_w \times l_x = 28.575 \times 31.08 = 888.11 \, mm^2 \tag{16}
$$

Donde:

 $l_m$  = Longitud de la trayectoria media del núcleo.

 $l_w$  = Ancho de la pierna central.

 $l_r$  = Espesor del apilamiento.

 $A_c$  = Área de la sección transversal de la pierna central.

#### **Parámetros del bloque del transformador saturable**

Se realizó el cálculo de los valores base con las ecuaciones 10, 11, 12 y 13, estos cálculos se muestran en la tabla 3; así como el de los parámetros del circuito equivalente, posteriormente, se introdujeron dichos valores en el bloque del transformador saturable, este bloque se localiza en la librería Simscape/Electrical/Specialized Power Systems/Power Grid Elements (versión R2021b).

| Variable base | Valor          |  |
|---------------|----------------|--|
| Corriente     | 1.336265 A     |  |
| Fluio         | $0.476417$ Vs  |  |
| Resistencia   | $134.408333$ Ω |  |
| Inductancia   | 0.356529 H     |  |

Tabla 3 Valores base.

Los valores en por unidad que se muestran en la tabla 4; los cálculos se realizaron como se indica en la ecuación 17.

$$
valor_{pu} = \frac{valor \; calculado \; en \; el \; SI}{valor \; base \; en \; el \; SI}
$$
\n
$$
(17)
$$

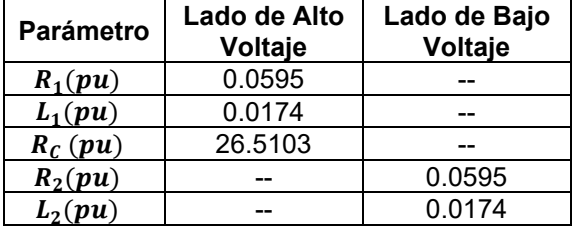

Tabla 4 Parámetros del transformador.

La característica de saturación que se introduce en el bloque del transformador saturable es,  $[i_1 \phi_1; i_2 \phi_2; i_3 \phi_3; i_4 \phi_4]$  (*pu*).

#### **Selección de la curva de saturación magnética**

Primero, se seleccionaron cuatro puntos de la curva B-H del material ferromagnético con el que fue fabricado el núcleo, la cual, se muestra en la figura 7. Una vez seleccionados, se calcularon los valores de flujo y corriente de excitación, así como sus valores en  $(pu)$ . Se eligió una densidad de flujo nominal de 1.0 T. En la tabla 5 se muestran los cuatro puntos seleccionados, los cuales, se utilizaron para aproximar la histéresis, como se muestra en la figura 5b. En la tabla 6, se muestran los valores de los parámetros del circuito equivalente que se introdujeron en el transformador saturable.

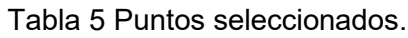

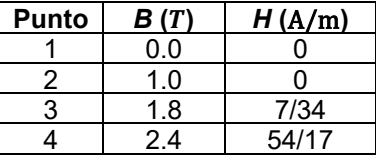

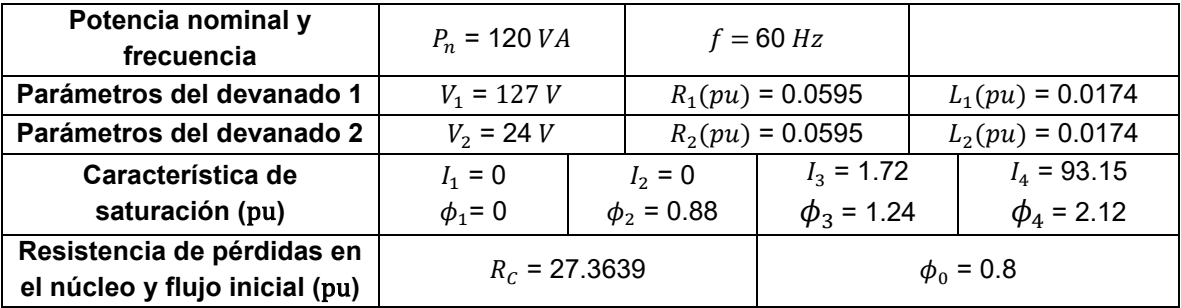

Tabla 6 Parámetros introducidos en el bloque.

#### **Conexión de los bloques en Simulink**

La figura 8 muestra la conexión de los bloques en el área de trabajo de Simulink, en color magenta se observa al transformador saturable, el cual, está siendo alimentado por una fuente de voltaje alterna de 127  $V$ ; por medio del voltímetro (bloque cian) se mide el voltaje de circuito abierto  $V_2$ .

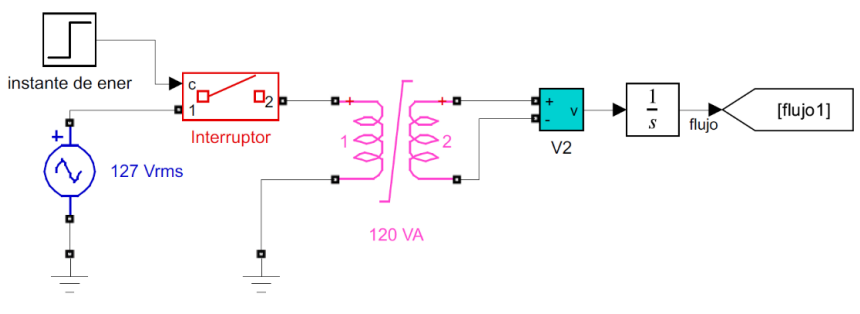

Figura 8 Conexión de bloques.

En el devanado de baja tensión, la señal que sale del voltímetro pasa por un bloque integrador para obtener el flujo magnético. Cabe mencionar que se utilizó el bloque del multímetro, el cual, permite registrar todas las variables eléctricas necesarias. El método de solución seleccionado en Simulink, para resolver las ecuaciones diferenciales fue, Runge-Kutta de cuarto orden.

#### **Cálculo de la corriente de energización por métodos analíticos**

Uno de estos cálculos se presenta en [Wang, 2008], la ecuación 18 estima el valor del pico máximo de corriente de energización

$$
i_{max} = \left(\frac{\lambda_0 - \lambda_s}{\lambda_n} + \cos\theta + 1\right) I_{ss}
$$
 (18)

Donde:

 $i_{max}$  = Valor pico máximo de corriente [A]

- $\lambda_0$  = Encadenamiento de flujo residual  $[\omega b]$
- $\lambda_{s}$  = Encadenamiento de flujo de saturación  $[\omega b]$
- $\lambda_n$  = Encadenamiento de flujo nominal  $[\omega b]$
- $\theta =$  Ángulo de energización [rad]

Las ecuaciones 19 y 20 definen los términos de la ecuación 18.

$$
I_{ss} = \frac{V_m}{B_2} \tag{19}
$$

$$
B_2 = \sqrt{R_1^2 + (\omega L_s)^2}
$$
 (20)

Donde:

 $V_m$  = Amplitud nominal de voltaje [V]

 $R_1$  = Resistencia del devanado primario  $[\Omega]$ 

 $L_s$  = Inductancia de saturación [H]

Una de las fórmulas analíticas que se utilizan en la industria para el cálculo del pico de corriente máximo, se muestra la ecuación 21 [Girgis, 2007]; esta se utiliza comúnmente en la industria.

$$
I_{pk} = \frac{\sqrt{2} U}{\sqrt{(\omega L)^2 + R^2}} \left(\frac{2 \cdot B_N + B_R - B_S}{B_N}\right) \tag{21}
$$

Donde:

 $I_{pk}$  = Pico máximo de corriente en [A]

 $L =$  Inductancia de saturación [H]

 $R$  = Resistencia de cd del devanado primario  $[Ω]$ 

 $B_N$  = Densidad de flujo nominal [T]

 $B_R$  = Densidad de flujo residual [T]

 $B_s$  = Densidad de flujo de saturación [T]

### **3. Resultados**

En la figura 9, se muestran los resultados de la simulación. La figura 9a muestra la corriente de energización en, la cual, se observa que el pico de corriente es de aproximadamente 17  $A$ .

En la figura 9b se muestran las variables de voltaje, flujo magnético y corriente de energización durante 0.1 s, los valores graficados se muestran en  $(pu)$ . También, se observa que el voltaje adelanta a la corriente un cuarto de ciclo, aproximadamente  $(0.0042 s)$ , y, el flujo está en fase con la corriente.

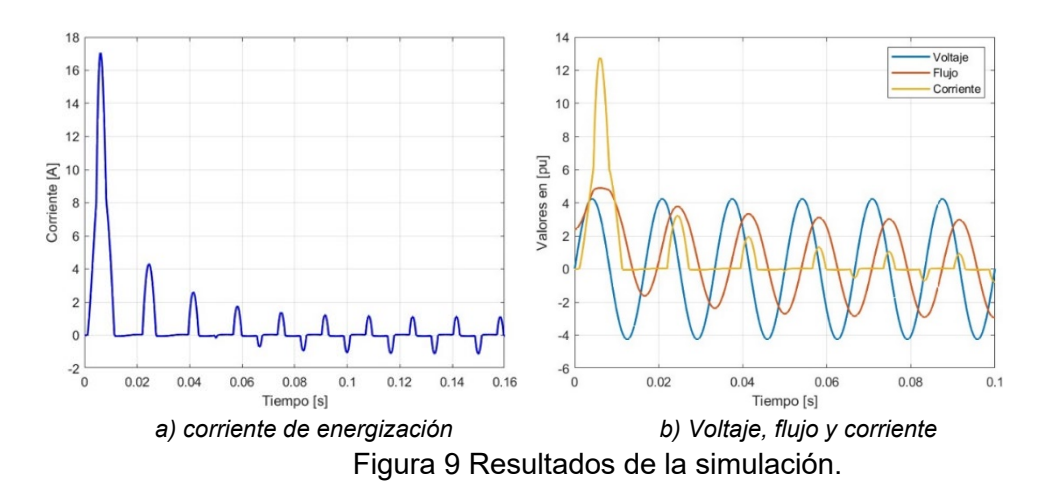

En la figura 10 se muestra la característica de saturación estrecha, con la que se aproximó el efecto de la histéresis del material ferromagnético del núcleo. Se tiene que, para un tiempo de 0.2 el flujo alcanza el 10% del flujo nominal en sentido negativo; esto se observa en la figura 9b como un ligero decaimiento en la amplitud del flujo.

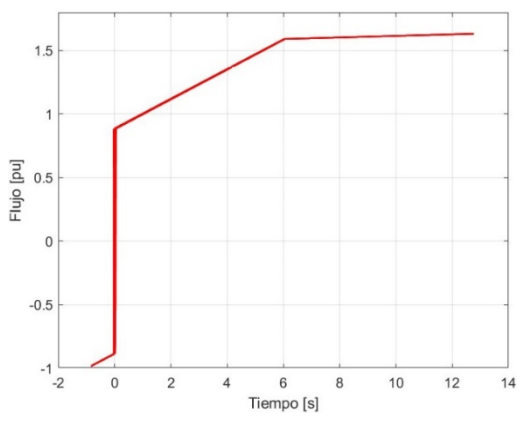

Figura 10 Curva de saturación.

### **4. Discusión**

En la tabla 7, se comparan los resultados de la simulación numérica y de los cálculos analíticos Se tomó el cálculo de la formula analítica industrial como el valor verdadero del primer pico de corriente máximo. Los resultados de la tabla 7 muestran que la simulación con el bloque del transformador saturable de Simulink®, tiene mayor exactitud que el cálculo con la formula analítica de Wang.

| Método de cálculo                  | Pico máximo [A] | Error relativo % |
|------------------------------------|-----------------|------------------|
| Simulink®. Transformador saturable | 17.07           | 20.31            |
| Wang                               | 35.92           | -67 7            |
| Formula Industrial                 | 21.42           |                  |

Tabla 7 Comparación de los cálculos para el pico máximo de corriente.

Es importante comentar lo siguiente: la forma de la onda de corriente de energización no es la esperada. Si dicha forma se compara con la que se encuentra en la literatura, se observa que difiere cuando se forman los picos posteriores al pico máximo. Para futuros trabajos, se debe investigar más sobre la herramienta de diseño de la histéresis del bloque, con la finalidad de investigar si se logra alcanzar un valor más aproximado. Además, esta metodología queda libre para probarse con transformadores de otras capacidades.

## **5. Conclusiones**

Con base en los resultados obtenidos en el cálculo del primer pico máximo de corriente, es importante comentar, que, se deben conocer de manera precisa todas las características de diseño del transformador, porque de estas depende la selección de la ecuación para el cálculo de la corriente de energización. Las fórmulas analíticas son un cálculo aproximado y rápido que se utiliza ampliamente. Sin embargo, se debe ser cuidadoso en tener los parámetros adecuados. En cuanto a la simulación realizada en Simulink®, se obtuvo un error del 20.31 % en el cálculo del primer pico de corriente máximo. Este error relativo puede deberse a que la aproximación de la histéresis se simplificó a una función lineal por partes, y, además, el circuito equivalente considera que la resistencia en la rama de excitación es lineal.

# **6. Bibliografía y Referencias**

[1] Casoria, S., Sybille, G., & Brunelle, P. (2003). Hysteresis modeling in the MATLAB/Power System Blockset. Mathematics and Computers in Simulation, 63(3–5), 237–248. https://doi.org/10.1016/S0378- 4754(03)00070-3.

- [2] De Leon, F., Farazmand, A., & Joseph, P. (2012). Comparing the T and \pi equivalent circuits for the calculation of transformer inrush currents. IEEE Transactions on Power Delivery, 27(4), 2390–2398. https://doi.org/10.1109/TPWRD.2012.2208229.
- [3] Girgis, R. S., & TeNyenhuis, E. G. (2007). Characteristics of inrush current of present designs of power transformers. 2007 IEEE Power Engineering Society General Meeting, PES, 0–5. https://doi.org/10.1109/PES.2007.386291.
- [4] Hernández Santiago, A. R. (2016). Análisis del uso de la corriente de energización como método para la detección de fallas internas en transformadores [Tesis de maestría, SEPI ESIME, Ciudad de México]. https://www.sepielectrica.esimez.ipn.mx/Tesis/2016/Analisis del uso de la corriente de energizacion como metodo.pdf.
- [5] Hernández S. J. L., Laguna E, M., Ramírez P. N. V., Martinéz G. J. (2021). Visualización de modelos 3d de transformadores tipo seco en realidad aumentada. No. 140. Pistas Educativas. Pag. (141–148). http://itcelaya.edu.mx/ojs/index.php/pistas.
- [6] McLyman, T. (2017). Transformer and Inductor Design Handbook, Fourth Edition. Transformer and Inductor Design Handbook, (4a ed.). CR Press Taylor & Francis Group. https://doi.org/10.1201/b10865.
- [7] Oliveira, M. O., Bretas, A. S., Perrone, O. E., Reversat, J. H., Muñoz, H. E., & Paucar, R. S. O. (2012). Principales Características de la Corriente Inrush en Transformadores. Centro de estudios de energía para el desarrollo, 7, 1– 7.
- [8] Pérez Gómez, C. A., & Vázquez Sánchez, L. A. (2017). Determinación de la Corriente de Energización presente en un Transformador Monofásico mediante los Circuitos T y pi Equivalentes. tesis, Universidad Popular de Chontalpa, Cárdenas Tabasco.
- [9] Specht, T. R. (1951). Transformer Magnetizing Inrush Current. Transactions of the American Institute of Electrical Engineers, 70(1), 323–328. https://doi.org/10.1109/T-AIEE.1951.5060409.